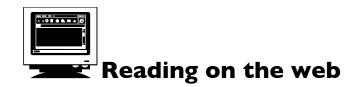

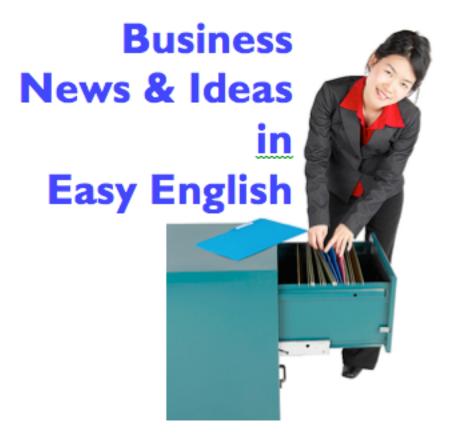

You will read and listen to easy-to-understand business stories.

## Go to www.BzReading.weebly.com

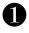

Click on **English Online.** Choose a story that looks interesting. Read it. What surprises you? \_\_\_\_\_\_ Tell you partner about it.

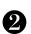

## Click on Breaking News English.

Choose a story that looks interesting. Click on it. Read it. Too difficult? Under the story, there are 2 more easier versions. At the top of the page, find **READ** Click 3-speed reading. Try to read again at 100 words a minute. Now try it at 200 words-a-minute.

B Look at **Planet Money**. Find the part about "short videos." Click on it. Choose a video that looks interesting. Click CC for subtitles. Watch and enjoy. You might want to do this with a friend,

4

Find "The Indicator." Find one that looks interesting to you. Two that's I've enjoyed recently: June 6, 2019: The battle for the office thermostat. (Women and men prefer different temperatures) May 6, 2019: Japanese Womenomics Click on the title. Read that page. Then listen.

(They are about 10 minutes long. If they are too difficult to understand, it is OK to stop.)

## **Finished?** Choices:

If you enjoyed them, you can try any others from these sites. OR

Look at the "Do you want to be an entrepreneur?" section. Try that. OR

Anything else on this website.

OR

- Read a book.
- MReader
- Word engine.